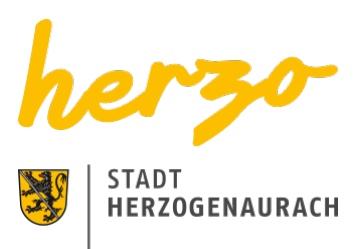

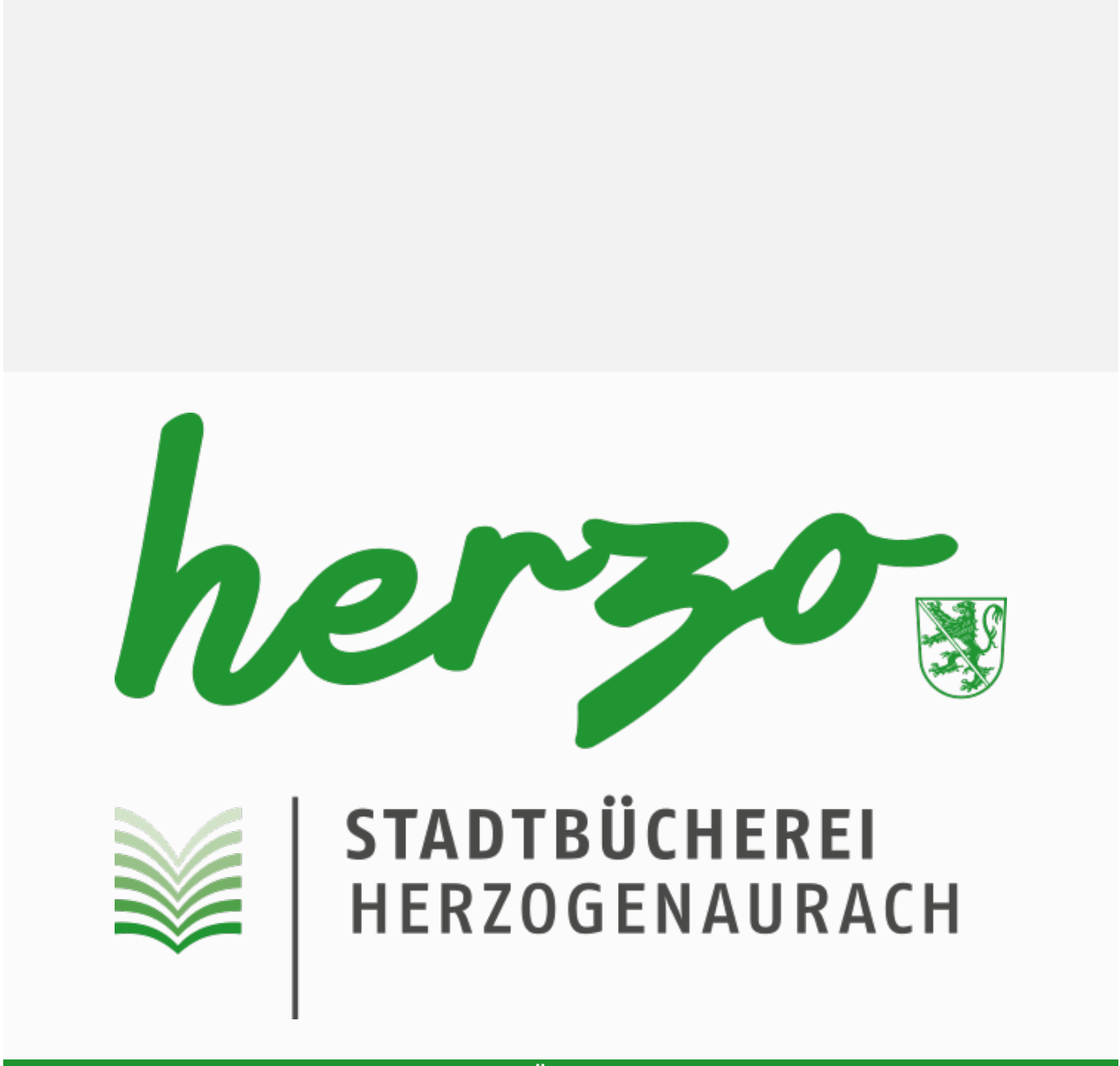

Kontakt & Öffnungszeiten

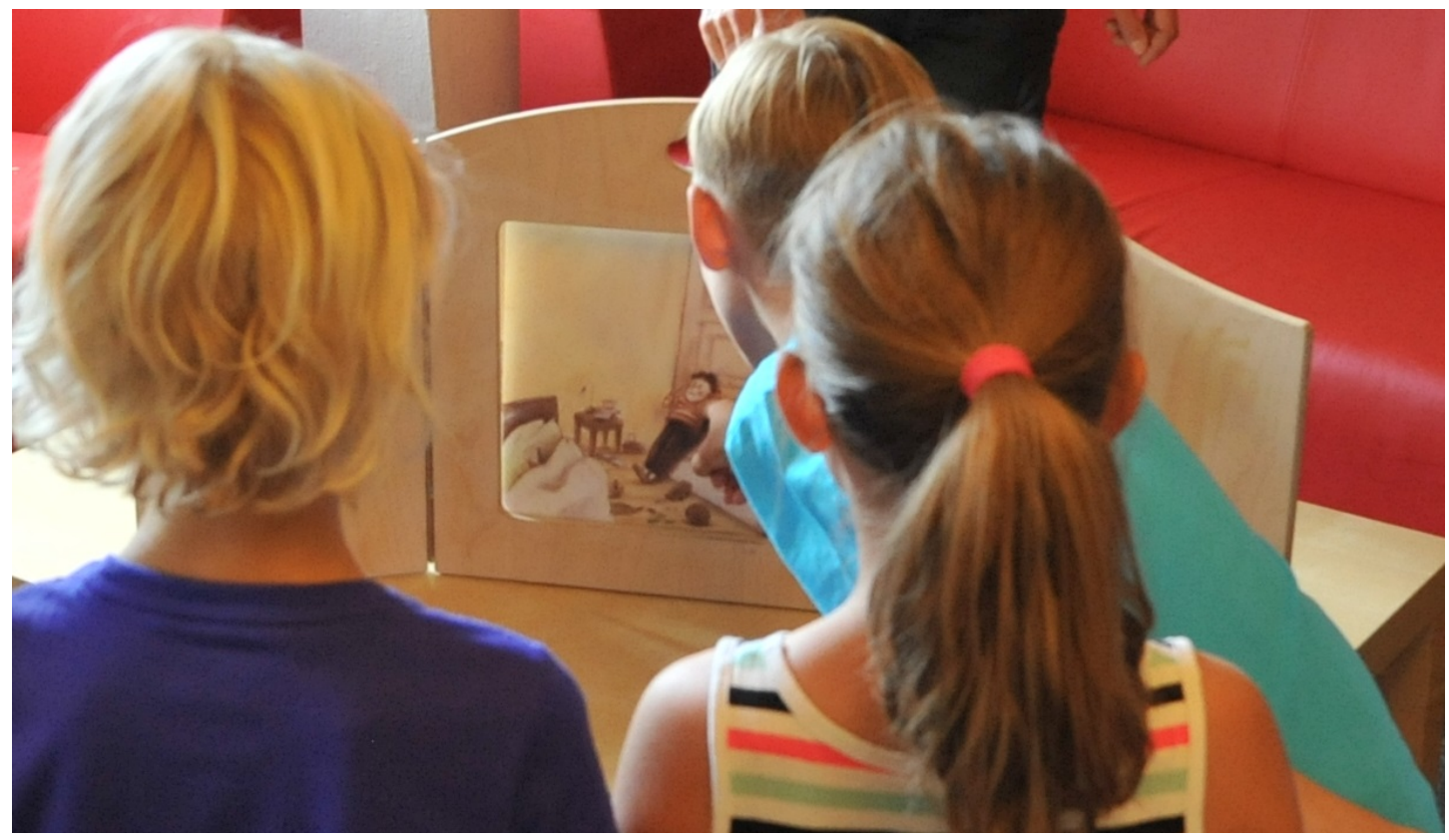

**Stadtbücherei Herzogenaurach** Marktplatz 11 91074 Herzogenaurach

**Telefon** 09132 / 901-131 **E-Mail** [buecherei@herzogenaurach.de](mailto:buecherei@herzogenaurach.de)

**Montag** 14.00 - 18.00 Uhr **Dienstag** 14.00 - 18.00 Uhr **Mittwoch** geschlossen **Donnerstag 10.00 - 19.00 Uhr Freitag** 14.00 - 18.00 Uhr **Samstag** 10.00 - 13.00 Uhr **Für Schulen und Kindergärten außerhalb der Öffnungszeiten nach Vereinbarung**

Sie sind hier[:Startseite](https://www.herzogenaurach.de/)[Leben](https://www.herzogenaurach.de/leben/neubuerger)[Stadtbücherei](https://www.herzogenaurach.de/leben/stadtbuecherei)[Lesepaten](https://www.herzogenaurach.de/leben/stadtbuecherei/lesepaten)

## Unterstützung von Lesepaten

In den Kindergärten und Schulen engagieren sich ehrenamtliche Lesepaten für die Leseförderung. Die Herzo-Lesepaten lesen wöchentlich in Kindergärten vor und unterstützen Schüler der Grundschulen. Die Leseclubs der Grundschulen treffen sich monatlich.

Die Stadtbücherei bietet dafür kostenlosen Lesestoff und berät bei der Auswahl. Außerdem leiht sie Materialien und Hilfsmittel aus und veranstaltet gelegentlich Fortbildungen für Lesepaten.

## Download

[Workshop für Lesepaten im März 2017](https://www.herzogenaurach.de/fileadmin/user_upload/Content/Stadtbuecherei/Bericht_Workshop.pdf)

[Bundesweiter Vorlesetag 2017](https://www.herzogenaurach.de/fileadmin/user_upload/Content/Stadtbuecherei/Bericht_Vorlesetag.pdf)

## Weiterführende Links

[Netzwerk Vorlesen der Stiftung Lesen](http://www.netzwerkvorlesen.de/)

**[HerzoLesepaten](http://seniorenbeirat-herzogenaurach.de/herzolesepaten.html)** 

[Leseclub der Grundschule Herzogenaurach](http://www.grundschule-herzogenaurach.de/home/?page_id=189)

[Leseclub der Grundschule Niedernschule](http://www.grundschule-niederndorf.de/)

[Seite drucken](javascript:window.print()) [Seite speichern](https://www.herzogenaurach.de/leben/stadtbuecherei/lesepaten?tx_web2pdf_pi1%5Baction%5D=&tx_web2pdf_pi1%5Bargument%5D=printPage&tx_web2pdf_pi1%5Bcontroller%5D=Pdf&cHash=c0f7cea3fb3706fc7bd6c2e03ae4a824)